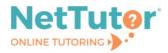

## NetTutor User Guide

Sign into your SBCC Pipeline account.

| SB                            |  |
|-------------------------------|--|
| CC                            |  |
| SANTA BARBARA<br>CITY COLLEGE |  |
|                               |  |
|                               |  |
|                               |  |
|                               |  |
|                               |  |
|                               |  |

Forgot Password

Select the Canvas icon in the navigation menu at the top of your Pipeline homepage.

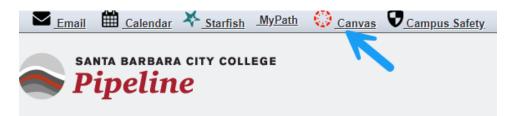

Your Canvas Dashboard will display all of the courses you are enrolled in. Open any of your Canvas courses.

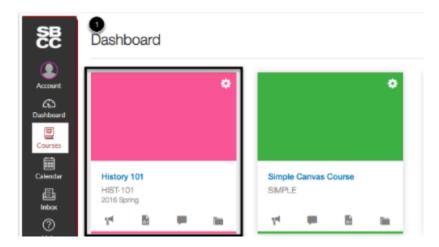

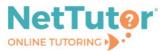

Locate the NetTutor link in the course's navigation menu. If none of your Canvas courses have a NetTutor link, please contact <u>tutoring@sbcc.edu</u> for help.

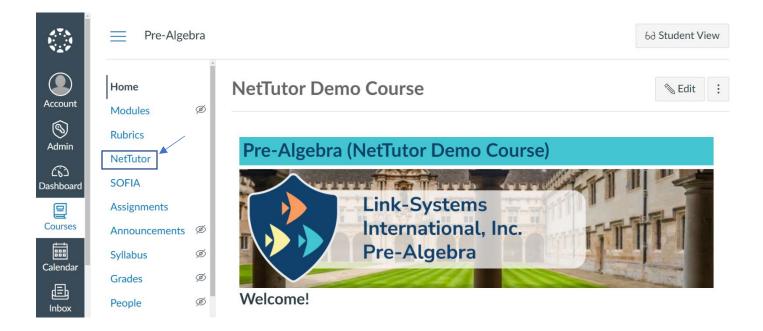

From the student hub page, click on the **NetTutor Tutoring Center** card to view all available tutoring groups.

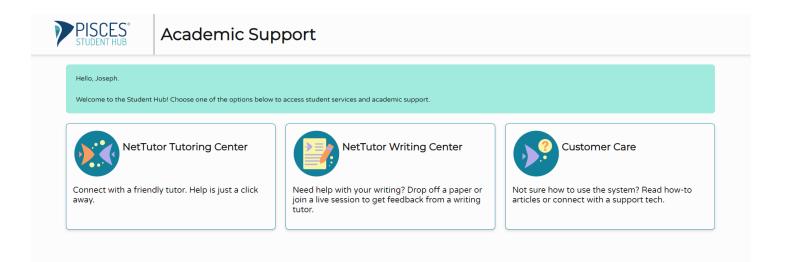

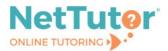

Upon first access from each device, you'll be prompted to read and agree to NetTutor's End User License Agreement.

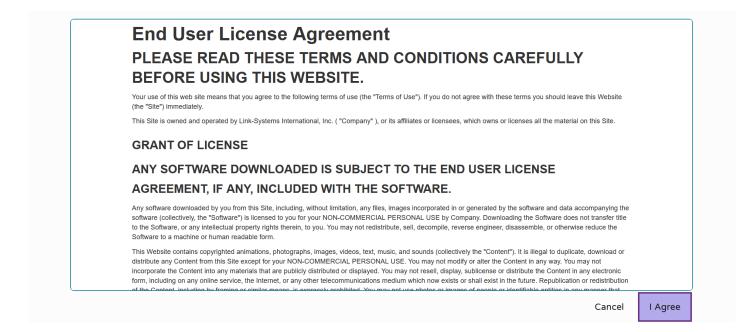

Select a group from the list to receive tutoring support in that area.

| Please Select a Group to Receive Tutorin | ng in That Area |
|------------------------------------------|-----------------|
| Accounting                               | >               |
| Anthropology                             | >               |
| Astronomy                                | >               |
| Biology                                  | >               |
| Business                                 | >               |
| Chemistry                                | >               |

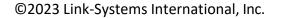

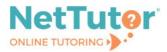

>

The NetTutor dashboard displays available tutoring resources along with the group's locker.

|         |                                                                                        |                                                                                                    | e Joseph                  |
|---------|----------------------------------------------------------------------------------------|----------------------------------------------------------------------------------------------------|---------------------------|
| <       |                                                                                        | Welcome, Joseph!                                                                                                    | () Drop-In Tutoring Hours |
|         |                                                                                        |                                                                                                    | Customer Care             |
| Geology |                                                                                        |                                                                                                    |                           |
|         | Drop in and Meet with a<br>Live Tutor<br>Wait for your turn to meet with a live tutor. | Schedule an<br>Appointment         Drop off a Paper           Go to the scheduling system to schedule an appointment<br>with a tutor.         Upload your paper and get feedback from a Writing | tutor.                    |
|         | Drop off a Question                                                                    | Your Geology Locker                                                                                                    |                           |
|         | Drop your question off here.                                                           | Watch videos of your previous sessions, pick up your<br>reviewed papers, and review feedback on your dropped-off<br>questions.                                                                  |                           |

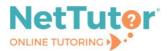

**Drop in and Meet with a Live Tutor** connects you with a tutor in NetTutor's text-based lobby. Continue to work in the lobby, ask a tutor to open the whiteboard, or ask a tutor to launch video chat to use audio, video, and screenshare features.

## Lobby view

| letTutor Live | Tutoring Session                                                            |
|---------------|-----------------------------------------------------------------------------|
| Participants: | Taylor D.:<br>Hi Joseph, I'm Taylor. Welcome to NetTutor!                   |
|               | Taylor D.:<br>How can I help you today?                                     |
| Joseph Bower  | Joseph Bower:<br>Hil Can you open up the Whiteboard?                        |
|               | Taylor D.:<br>Sure, just a moment please                                    |
|               | Type your message below. Hit the Enter key to send the message to the room. |
|               |                                                                             |
| Leave Session |                                                                             |

## Whiteboard view

| Session                | Tools | Keypad | Fsize | Fstyle | Color | Help 50     | ✓PISCES <sup>®</sup>                           |              |            | ×                                                                                                    |
|------------------------|-------|--------|-------|--------|-------|-------------|------------------------------------------------|--------------|------------|----------------------------------------------------------------------------------------------------|
| $\sim$                 |       |        |       |        |       |             | Users (2)                                      | ₩ 🏶          | ci         |                                                                                                    |
|                        |       |        |       |        |       |             | Joseph Bower                                   |              | <b>~</b> · | <ul> <li>Image: A set of the set of the</li></ul>  |
| ⊿_<br>פ <b>ר</b> זי=   |       |        |       |        |       |             | Taylor D.                                      | <b>W</b>     | <b>~</b> • | <ul> <li>Image: A second second s</li></ul> |
| 4 =                    |       |        |       |        |       |             | Taylor D.:<br>Hi Joseph, I'm Taylor. Welcor    | me to NetT   | utor!      |                                                                                                    |
| T−<br>T≣<br>(html)<br> |       |        |       |        |       |             | Taylor D.:                                     |              |            |                                                                                                    |
| <u>Σ</u> 00<br>+ π     |       |        |       |        |       |             | How can I help you today?<br>Joseph Bower:     |              |            |                                                                                                    |
| s m                    |       |        |       |        |       |             | Hi! Can you open up the Whi                    | iteboard?    |            |                                                                                                    |
| /                      |       |        |       |        |       |             | Taylor D.:<br>Sure, just a moment please       |              |            |                                                                                                    |
| $\nabla$               |       |        |       |        |       |             | Taylor D.:<br>Here we are with the whitebo     | and tools to | tha 1      | laft T at                                                                                                    |
| 1                      |       |        |       |        |       |             | me know if you need help wi                    | th any of th | ie too     | ds                                                                                                    |
| ñ                      |       |        |       |        |       |             | Joseph Bower:<br>Actually, can you launch vide | eo chat?     |            |                                                                                                    |
|                        |       |        |       |        |       |             |                                                |              |            |                                                                                                    |
|                        |       |        |       |        |       |             |                                                |              |            |                                                                                                    |
| <u>okc</u>             |       |        |       |        |       |             |                                                |              |            |                                                                                                    |
| 믐                      |       |        |       |        |       |             |                                                |              |            |                                                                                                    |
|                        |       |        |       |        |       |             |                                                |              |            |                                                                                                    |
| ٩                      |       |        |       |        |       |             |                                                |              |            |                                                                                                    |
| $\overline{\diamond}$  |       |        |       |        |       |             |                                                |              |            |                                                                                                    |
| Ť.                     |       |        |       |        |       |             |                                                |              |            |                                                                                                    |
| H                      |       |        |       |        |       |             |                                                |              |            |                                                                                                    |
|                        |       |        |       |        |       |             |                                                |              |            |                                                                                                    |
| ╲┍╲╝╲╣┅╱╗╲┨ <b>╷</b>   |       |        |       |        |       |             |                                                |              |            |                                                                                                    |
|                        |       |        |       |        |       |             |                                                |              |            |                                                                                                    |
|                        |       |        |       |        |       |             |                                                |              |            |                                                                                                    |
|                        |       |        |       |        |       |             |                                                |              |            |                                                                                                    |
|                        |       |        |       |        |       |             |                                                |              |            |                                                                                                    |
|                        |       |        |       |        |       |             |                                                |              |            |                                                                                                    |
| ດວດວວ                  | Link  | Svc+   | mc    | Intorr | tio   | nal, Inc.   |                                                |              |            |                                                                                                    |
| 92023                  |       | -syste | 21115 | men    | iatio | 11al, 111C. |                                                |              | -          |                                                                                                    |

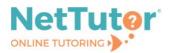

## Video conference view

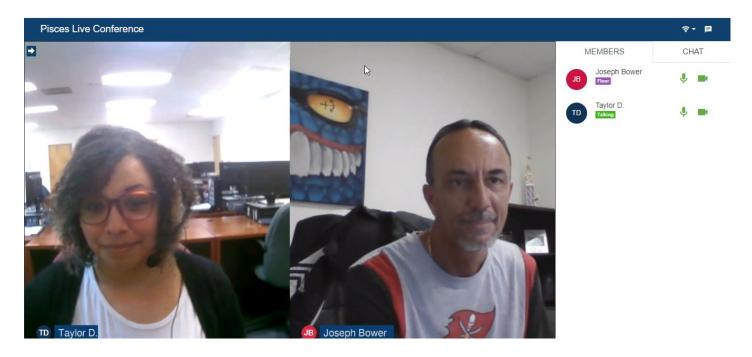

**Schedule an Appointment** directs you to the current list of available appointments from which you can select a convenient appointment and set notification reminders. Note: Availabilities are based on demand.

| Reminders |                                                                                                    |            |            | < |
|-----------|----------------------------------------------------------------------------------------------------|------------|------------|---|
| Y         | ou will not receive email or text                                                                                                    | Text me    | E-mail me  |   |
|           | eminders before your appointments.                                                                                                    | 10 minutes | 30 minutes |   |
|           | Phone Number                                                                                                    | 30 minutes | 1 day      |   |
| Ľ         |                                                                                                    | 1 hour     | 🗌 7 days   |   |
|           | e.g. (123) 456 7890. Only available in the United States.<br>Standard messaging and data rates apply.                                   | 🗌 1 day    |            |   |
| ¢         | Cell Phone Service Provider                                                                                                    |            | SAVE       |   |
|           | Please note that some cell phone service providers are not<br>yet supported. If you don't see your provider listed, check<br>back soon. |            |            |   |
|           | E-mail                                                                                                    |            |            |   |
| $\geq$    | jbower@link-systems.com                                                                                                    |            |            |   |
|           | This is the e-mail address we will use to contact you.                                                                                  |            |            |   |

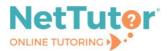

To join a scheduled session, arrive at the group dashboard shortly before the appointed time. The **Join Session** card will appear at the top of the group dashboard, and the Join Session button will activate when your tutor starts the session.

|                                               |                                                                                                    |                                                                                                    | e Joseph                 |
|-----------------------------------------------|----------------------------------------------------------------------------------------------------|----------------------------------------------------------------------------------------------------|--------------------------|
| <                                             | Welcome, Jo                                                                                            | oseph!                                                                                                    | ( Drop-In Tutoring Hours |
|                                               |                                                                                                    |                                                                                                    | Customer Care            |
| Geology                                       |                                                                                                    |                                                                                                    |                          |
|                                               | Your scheduled appoin<br>soc<br>Geology   3:00 PM (Am<br>When it is time for your appointme<br>Join Se | erica/New York Time)<br>Int, the button below will activate.                                                                            |                          |
| Wait for your turn to meet with a live tutor. | t with a Live Tutor                                                                                    | Go to the scheduling system to schedule an appointment with a tutor. Next Geology Appointment: Tuesday, 8/15/2023 at 3:00 PM (America/I | New                      |

**Drop off a Paper** directs you to a simple 3-step process for submitting a paper for review. Step 1: Provide basic information, including the name of the paper and a brief description.

| Θ                                                                                                    | Joseph                   |
|----------------------------------------------------------------------------------------------------|--------------------------|
| C Drop off your Paper ©                                                                                            | ) Drop-In Tutoring Hours |
| 9                                                                                                    | Customer Care            |
| Basic Information Format File                                                                                      |                          |
| Paper Name                                                                                                    |                          |
| Geology in Practice                                                                                                |                          |
| 81 characters remaining                                                                                            |                          |
| Tell us about your assignment and how we can help                                                                  |                          |
| I need to write a 3-page research paper in APA formatting that discusses two distinct services geologists perform. |                          |
|                                                                                                    |                          |
| 186 characters remaining                                                                                           |                          |
|                                                                                                    |                          |
| English is not my first language.                                                                                  |                          |
|                                                                                                    | Next                     |
|                                                                                                    |                          |
|                                                                                                    |                          |
|                                                                                                    |                          |
| · · · · · · · · · · · · · · · · · · ·                                                                              |                          |
| ©2023 Link-Systems International, Inc.                                                                             |                          |
|                                                                                                    |                          |
|                                                                                                    |                          |

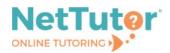

Step 2: Identify the help you need from a tutor.

|                                                           |                        | e Joseph                 |
|-----------------------------------------------------------|------------------------|--------------------------|
| <                                                         | Drop off your Paper    | () Drop-In Tutoring Hour |
|                                                           |                        | Customer Care            |
| Basic Information                                         | Format                 | File                     |
| Select <b>two</b> areas of feedback.                      |                        |                          |
| ✓ Topic Development                                       | Sentence Structure     |                          |
| Focus/Thesis Statement                                    | Sentence Variety       |                          |
| ✓ Organization                                            | Transitions & Fluency  |                          |
| Grammar & Mechanics                                       | Paper Format           |                          |
| Word Choice                                               | Citations & References |                          |
| Citation Style                                            | Paper Type             |                          |
| АРА                                                       | ✓ Research             | •                        |
| How long should your paper be?<br>3 Pages ~<br>< Previous |                        | > Next                   |

Step 3: Upload the paper. You can drag and drop the file or upload the file from your file directory.

| Corp off your Paper       Orop-in Tutoring H         Basic Information       Format       File         Drag and Drop or Upload Paper         Drop Your File Here         Drop Your File Here       Image: Colspan="2">Image: Colspan="2">Image: Colspan="2">Image: Colspan="2" |   |
|----------------------------------------------------------------------------------------------------|---|
| Drag and Drop or Upload Paper                                                                                                    |   |
|                                                                                                    |   |
| Drop Your File Here                                                                                                    |   |
|                                                                                                    |   |
|                                                                                                    | J |
|                                                                                                    |   |
| ©2023 Link-Systems International, Inc.                                                                                                    |   |

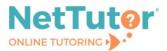

**Drop off a Question** allows you to show your work and drop off a question for tutor feedback in two steps. Step 1: Give your question a title.

| <                   |                                                                                                    | Welcome, Joseph!                                                                                                    |                     | Consult     Consult     Consult Topping Hours     Commencians |
|---------------------|----------------------------------------------------------------------------------------------------|----------------------------------------------------------------------------------------------------|---------------------|---------------------------------------------------------------|
| Math (Statistics an | d Probability)                                                                                                    |                                                                                                    |                     |                                                               |
|                     | Drop in and Meet with a<br>Live Tutor<br>an to meet with a fire tutor<br>Your Math (Statistics and<br>Probability) Locker | Drop off a Question<br>There is no live turor available or you cannot spend time with a live<br>ture, drop off your question for freaback.<br>After you enter a title, you will be given space to enter your question. Be<br>sure to share a much detail as you can about where you need help.<br>Give your question a title to refer to later<br><u>S-Number Summary</u><br>H characters remains | Drop off a Question |                                                               |

Step 2: Use the whiteboard tools to show your work and ask a question. Once you're finished, click **SUBMIT**.

| Sessio        | n Tools                                                          | Keypad                                  | Fsize                                 | Fstyle          | Color              | Help                    |                       | 06:29                                | )                   | C     | 6      | 1 🗸 👌     | 2      | PISCES®    |                                           | ×      |
|---------------|------------------------------------------------------------------|-----------------------------------------|---------------------------------------|-----------------|--------------------|-------------------------|-----------------------|--------------------------------------|---------------------|-------|--------|-----------|--------|------------|-------------------------------------------|--------|
| T-r           | lello! M<br>esults a                                             | y instru<br>s him.                      | ctor s<br>Using                       | howed<br>the ot | d us tv<br>her m   | vo differe<br>ethod m   | ent ways<br>y answe   | to find th<br>rs were d              | e 5 nur<br>ifferent | nber  | summ   | ary. Usir | ng one | method, I  | got the sa                                | ame    |
| (html) [-<br> | his is th<br>13, 25,<br>14, 39.<br>QR: 72.<br>F = -69<br>JF= 220 | 39, 40<br>5, 75, 1<br>5<br>.25          | 52,6                                  | 4, 75,          | t as w<br>80, 9    | ell as the<br>8, 109, 1 | e given a<br>15, 128, | answers fi<br>139]                   | om my               | instr | uctor: |           |        |            |                                           |        |
|               | = 13<br>3/4 has<br>his mea<br>ata set<br>13 25 3                 | a rem<br>ans one<br>up visu<br>9   40 5 | ainder<br>e data<br>ially.<br>52 64 ( | of 1.<br>value  | will b<br>0 98 1   | 09   115                | act perce<br>128 139  | entile mea<br>where th               | ere is e            | qual  | spaci  | ng betwe  | en ma  | arkings an | ges splittir<br>d q1 is the<br>9) and the | avg of |
| SS L<br>FP if | = (k/10<br>L is an                                               | )0)(n)<br>intege                        | r, the j                              | percer          | ntile cł           | nosen is                | the avg               | us the form<br>between<br>the value  | X(L) an             | d X(L | _+1)   |           |        |            |                                           |        |
| L             | = .25(1                                                          | 13) = 3.<br>13) = 9.                    | 25 so<br>75 so                        | round<br>round  | l up ar<br>l up ar | nd X(10)                | s the per<br>is the p | centile, 4<br>ercentile,<br>not matc | 109                 |       |        |           |        |            |                                           |        |
|               |                                                                  |                                         |                                       |                 |                    |                         |                       |                                      |                     |       |        |           |        |            | is the app<br>nod4 confi                  |        |
|               |                                                                  |                                         |                                       |                 |                    |                         |                       |                                      |                     |       |        |           |        |            |                                           |        |

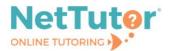

» 🏓

**Your <<Group Name>> Locker** stores all your NetTutor sessions. You can review your live and scheduled tutoring sessions, retrieve papers submitted for feedback, and gather responses to submitted questions all in one place.

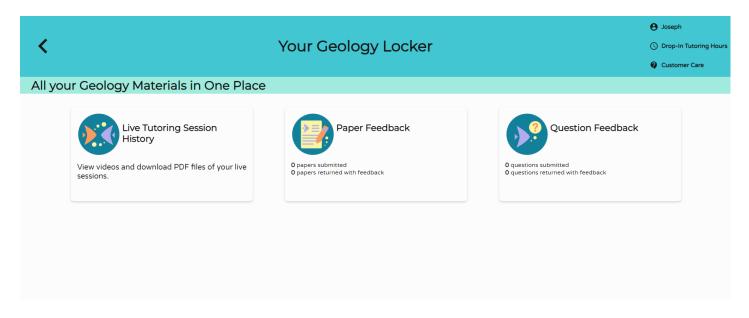

View profile details, drop-in tutoring schedule, and support resources at the top of any group page.

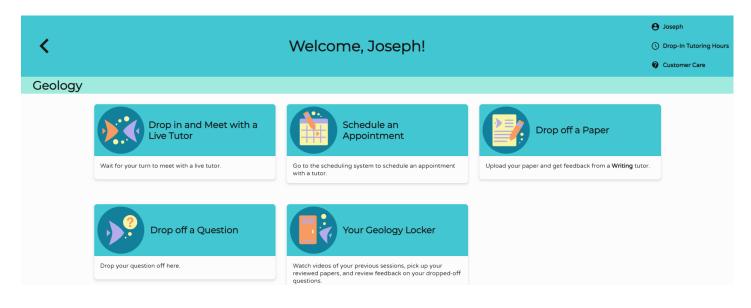

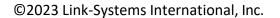

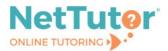

» 🏓

Select the **NetTutor Writing Center** card from the student hub page to connect more directly to writing assistance.

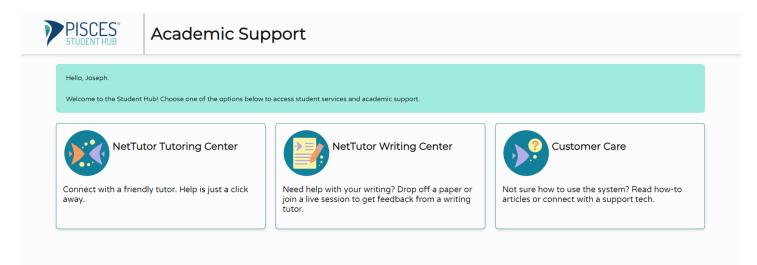

Choose from available tutoring resources in the Writing group or review tutor feedback in your Writing locker.

|         |                                               |                                                                                                    |                                                                 | Joseph                 |
|---------|-----------------------------------------------|----------------------------------------------------------------------------------------------------|-----------------------------------------------------------------|------------------------|
| <       |                                               | Welcome, Joseph!                                                                                                    | C C                                                             | Drop-In Tutoring Hours |
|         |                                               |                                                                                                    |                                                                 | Customer Care          |
| Writing |                                               |                                                                                                    |                                                                 |                        |
|         | Drop in and Meet with a Live Tutor            | Schedule an<br>Appointment                                                                                                    | Drop off a Paper                                                |                        |
|         | Wait for your turn to meet with a live tutor. | Go to the scheduling system to schedule an appointment with a tutor.                                                                                  | Upload your paper and get feedback from a <b>Writing</b> tutor. |                        |
|         | Drop off a Question                           | Vour Writing Locker<br>Watch videos of your previous sessions, pick up your<br>reviewed papers, and review feedback on your dropped-off<br>questions. |                                                                 |                        |

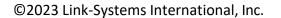

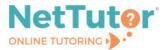

Select the **Customer Care** card from the student hub page to find helpful knowledge base articles and to open support tickets.

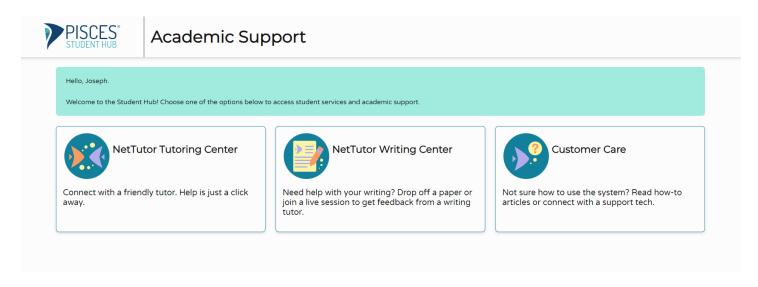

View answers to frequently asked questions, search for knowledge base articles, and open support tickets from the NetTutor Service help center.

| Help Center |                                                                                                    |  |
|-------------|----------------------------------------------------------------------------------------------------|--|
|             | Help Center / NetTutor Service<br>NetTutor NetTutor or looking for some information on how to use NetTutor, our knowledge<br>base contains an extensive collection of articles, written especially to help answer common<br>questions and solve common problems. You can search the knowledge base at any time by using<br>the magnifying glass at the top of the page. |  |
|             | Frequently Asked Questions:     How do I drop off a paper?                                                                                                    |  |
|             | How do I retrieve my reviewed paper?                                                                                                    |  |
|             | <ul> <li>How do I drop off a question?</li> <li>How do I retrieve my question feedback?</li> </ul>                                                                                                    |  |
|             | How do I view the drop-in tutoring schedule?                                                                                                    |  |
|             | How do I meet with a tutor for a live drop-in session?                                                                                                    |  |
|             | If you're unable to find what you need or still require assistance, please submit an inquiry below.                                                                                                    |  |
|             | What can we help you with?                                                                                                    |  |
|             | (?)) Can't find the help you need?                                                                                                    |  |
|             |                                                                                                    |  |

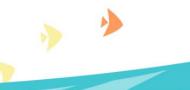